# Spirent iTest

### Overview

Spirent iTest was created to simplify the complexities presented by heterogeneous networks by allowing development and operations teams to rapidly create portable automation within an agnostic network automation development framework.

Spirent iTest delivers the first ever unified Interactive Development Environment for Python, Robot and iTest users. This release provides the optimal environment for creating modern network automation and verification applications. Our innovative Portable Automation Format (PAF) simplifies automation and adoption by enabling developers to leverage their automated applications for both lab and production use. Spirent iTest highly productive Record-Playback and patented Response Mapping are available within Python and Robot development environments.

## **Business Benefits**

- Single solution for both lab and production environments: automate, verify and seamlessly deploy from lab to production
- Speed up time to market using reusable automation libraries for Python and Robot
- Improve efficiency with built-in DevOps workflows and sharing of environments

### iTest IDE is designed to abstract the complexity of networks from the ground up.

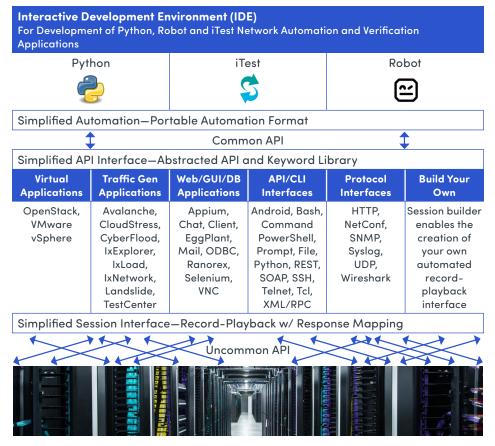

Heterogenous Hybrid (Physical and Virtual) Networks

# Ospirent

# Highlights

- Python-based platform for automation developers and network engineers
- Abstract the complexity of hybrid networks to create robust Python and Robot automation and verification applications
- Easily convert manual network configurations and testing workflows into secure distributable automation applications, API libraries and keywords
- Integrated system analysis w/ customizable reports for actionable verification
- Portable Automation Format accelerating deployments from lab to production

## **Testimonials**

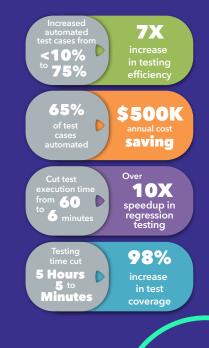

# 

### Spirent iTest IDE

Python-based Interactive Development Environment (IDE) for automation developers and network engineers.

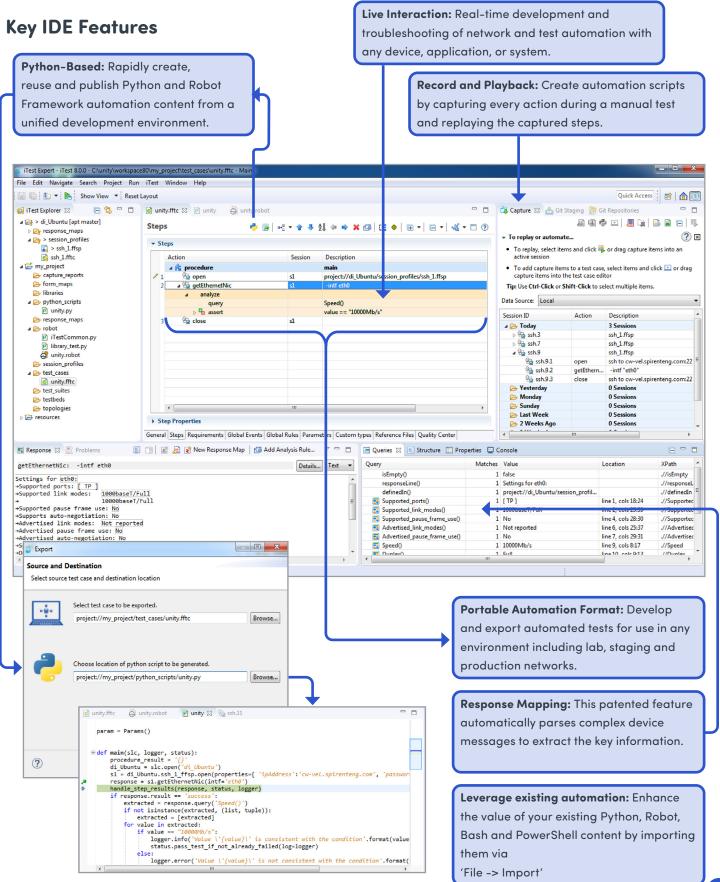

# 

# Spirent iTest Portable Automation Format

Network automation and verification applications are easily created and securely distributed for both lab to production use.

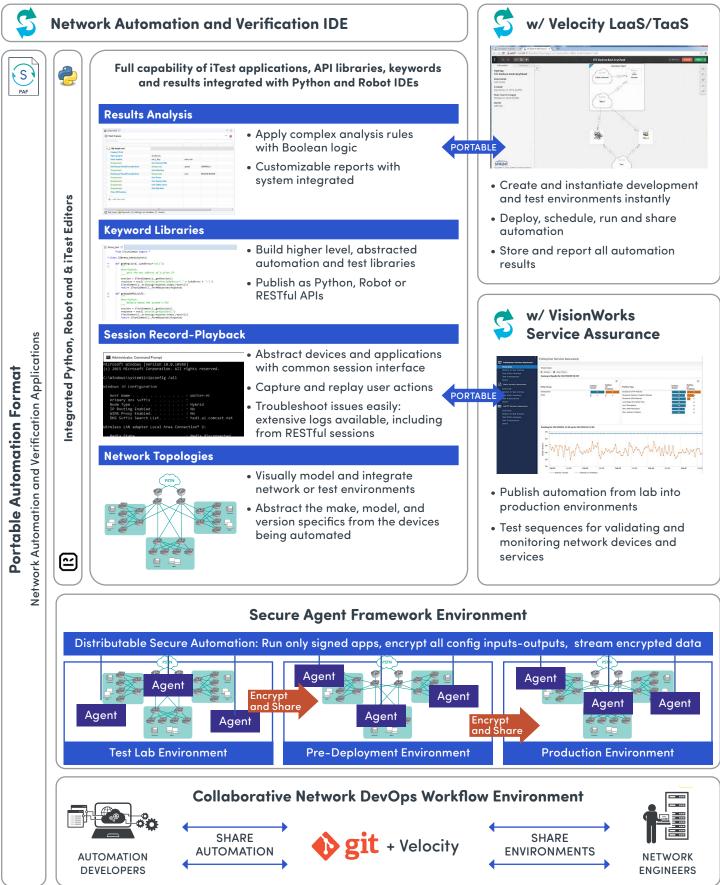

# O SPIRENT ITEST

### Spirent iTest Expert Analysis and Community

Integrated verification tools for expert analysis and community of expert resources to jumpstart your automation.

### **Expert Verification and Analysis**

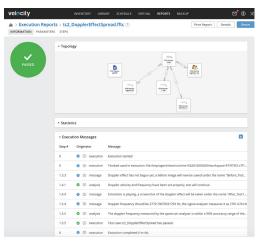

Spirent iTest provides a correlated analysis of the entire system under test with configurable, personalized reports.

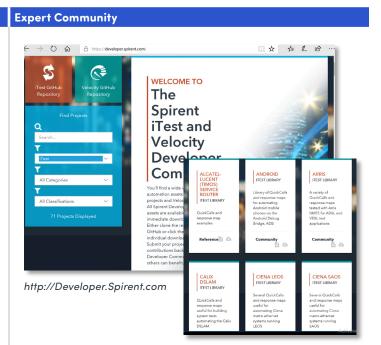

| INFORMATION PARAMETERS | STEPS                     |        |                                                                                                    |                                                            |       |              |                   |   |
|------------------------|---------------------------|--------|----------------------------------------------------------------------------------------------------|------------------------------------------------------------|-------|--------------|-------------------|---|
|                        | <ul> <li>Steps</li> </ul> |        |                                                                                                    |                                                            |       |              |                   |   |
|                        | Step #                    | Action |                                                                                                    |                                                            |       | Start Time   | Duration          |   |
| FAILED                 | 2.4                       | •      | Action: ShowRunningTest<br>Command: -runningTestid 713 -fullinfo true                                    |                                                            | ۲     | 00:01:13.979 | 00:00:00.284      |   |
| Q. Search              | 2.5                       | •      | Action: ShowRunningTest<br>Command: -runningTestid 713 -fullinfo true                                    |                                                            | ۲     | 00:01:29.277 | 00:00:00.370      |   |
| All                    | 2.6                       | •      | Action: ShowRunningTest<br>Command: -runningTestid 713 -fullinfo true                                    |                                                            | ۲     | 00:01:44.661 | 00:00:00.373      |   |
| Message Severity       | 2.7                       | •      | Action: ShowRunningTestCriteria<br>Command: -runningTestid 713                                           |                                                            | ۲     | 00:01:45:045 | 00:00:00.228      |   |
| Step Action<br>All v   | 2.8                       | ·      | Action: ShowRunningTestFavoritesMeasur<br>Command: -runningTestId 713                                    | ements                                                     | ۲     | 00.01:45.276 | 00:00:00.140      |   |
|                        | 2.9                       | •      | Action: ShowRunningTest<br>Command: -runningTestid 713 -fullinfo true<br>COLLAPSE RESPONSE EXPAND EXECUT |                                                            | ۲     | 00:01:45.431 | 00:00:00.225      | 0 |
|                        |                           |        | criteriaStatus<br>reserveProcesses<br>noteToUser<br>steps                                                | 11                                                         |       |              | RESTful API contr |   |
|                        |                           |        |                                                                                                    | predecess<br>predecess<br>tcIndex<br>tcActivit<br>delaySec | orTsl | index : -1   |                   | 0 |
|                        | 2.9.1                     |        | Action: call     Command: wireshark -runid0 \$runid0                                                     |                                                            | ۲     | 00:01:45.666 | 00:00:23.906      | ٥ |
|                        | 2.10                      |        | Action: close                                                                                            |                                                            | æ     | 00:02:09:573 | 00:00:00.230      |   |

Interact during test or post test. Quickly pinpoint issues and easily drill down from test reports.

Find a wide variety of useful automation assets for your iTest projects. All Spirent Developer Community assets are available for your immediate download and use!

Either clone the repository from GitHub or click the project's individual download button. Submit your projects and contributions back to the Developer Community from which others can benefit.

### **About Spirent Communications**

Spirent Communications (LSE: SPT) is a global leader with deep expertise and decades of experience in testing, assurance, analytics and security, serving developers, service providers, and enterprise networks. We help bring clarity to increasingly complex technological and business challenges. Spirent's customers have made a promise to their customers to deliver superior performance. Spirent assures that those promises are fulfilled. For more information visit: **www.spirent.com** 

#### Americas 1-800-SPIRENT

+1-800-774-7368 | sales@spirent.com

#### **Europe and the Middle East**

+44 (0) 1293 767979 | emeainfo@spirent.com

#### Asia and the Pacific

+86-10-8518-2539 | salesasia@spirent.com

)spirent

© 2021 Spirent Communications, Inc. All of the company names and/or brand names and/or product names and/or logos referred to in this document, in particular the name "Spirent" and its logo device, are either registered trademarks or trademarks pending registration in accordance with relevant national laws. All rights reserved. Specifications subject to change without notice. Rev C | 08/21